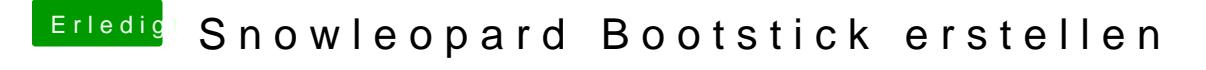

Beitrag von derHackfan vom 4. Februar 2020, 13:05

Super

Vielen Dank für deine Rückmeldung.